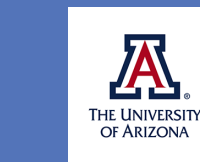

**(—THIS SIDEBAR DOES NOT PRINT—)**

search

boster

to **PosterPresentations.com** and click on HELP DESK.  $\overline{\mathbf{o}}$ 

o the size of your<br>ire and

n insert a

ne of the<br>ort your

likely to be<br>›go will look

es, text,

e you

s, go online

the level

the authors,

ame(s) and

auo<br>William

d paste or b<sub>)</sub>

templates

top, copy

ey look good

Bad prin)ng quality 

à,

# The ULTRA model and Universal 20

David P. Medeiros & Ryan Walter Smith

University of Arizona

## **INTRODUCTION**

- We present a parser-as-grammar model, the Universal Linear Transduction Reactive Automaton (ULTRA).
- ULTRA sorts word orders into a universal bottom-up order using Knuth's (1968) stack-sorting algorithm.
- Any input containing the subsequence 213 (i.e. a word order expressing a hierarchy as mid…high…low) is incorrectly sorted (and rejected).
- The model correctly predicts and interprets attested word orders, and rules out unattested word orders in natural languages in several domains, including Universal 20 (Greenberg 1963), verb clusters (Wurmbrand 2003), and basic clausal word order.
- Leads to a characterization of these universals as \*213.

#### **UNIVERSAL 20**

- Previous work has uncovered several word order universals involving 213-avoidance.
- Greenberg's (1963) Universal 20.
	- "When any or all of the items (demonstrative, numeral, and descriptive adjective) precede the noun, they are always found in that order. If they follow, the order is either the same or its exact opposite.'' (Greenberg 1963: 87)
	- Subsequent work significantly refined the descriptive details.
- Of 24 logically possible orders of demonstrative, number, adjective, and noun, only 14 are attested (Cinque 2005; 2014).  $\mathbf{M} = \mathbf{M} \mathbf{M}$   $\mathbf{N} = \mathbf{M} \mathbf{M}$   $\mathbf{M} = \mathbf{M} \mathbf{M}$   $\mathbf{M} = \mathbf{M} \mathbf{N}$

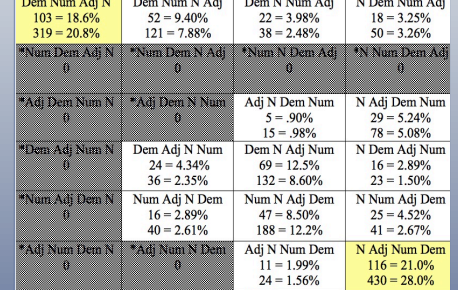

Cinque's (2014) sample. 553 genera, 1535 languages *Yellow and white cells are attested orders. Grey cells are unattested orders*. *The yellow cells in the top-left and bottom-right corners are the most frequent orders crosslinguistically.*

#### **THE ULTRA MODEL**

• The core of the ULTRA model is Knuth's (1968) stacksorting algorithm, defined below.

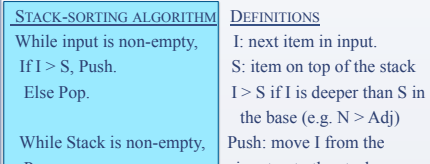

- input onto the stack. Pop: move S from the stack to the output.
- Also fitted with a set of cartographies motivated in previous research, and maps each to a number.
	- Dem  $\leq$  Num  $\leq$  Adj  $\leq$  N (Cinque 2005)  $1 < 2 < 3 < 4$
- All 213-avoiding orders are sorted into a uniform 321 like order, reflecting their order of composition.

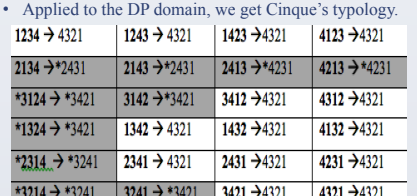

#### **\*213 BEYOND UNIVERSAL 20**

Result of stack-sorting logically possible DP orders.

- The ULTRA model generalizes beyond Universal 20.
- For instance, Germanic verb clusters exhibit a similar 213-avoiding profile.
	- "First, of the six possible combinations involving three verbal elements, five orders are robustly attested. One order, the 2-1-3 order, however, is highly infrequent, perhaps impossible, as an order in verb clusters […]." (Wurmbrand 2006: 14)

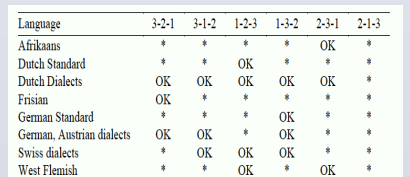

• Availability of IPP constructions in West Germanic language. Note that the 213 order is uniformly unattested.

- Similarly, in the domain of basic clause order, for languages with one dominant information-neutral word order, OSV is extremely rare, perhaps spurious.
- If SOV is taken as 123 order, we have the following (data from WALS, out of 1377 languages).
	- $-$  SOV: 565 123
	- SVO: 488 132  $-$  VSO: 95 312
	- VOS: 25 321
	- $-$  OVS: 11 231
	- **?\*OSV: 4 \*213**
- This 213-avoidance in many domains falls out from the architecture of ULTRA.

### **PREVIOUS ACCOUNTS**

- We contrast the ULTRA account of 213-avoidance with three others, focusing on Universal 20.
- Cinque's (2005) account of noun phrase order stipulates a ban on remnant movement, in conjunction with LCAstyle linearization (Kayne 1994) of a Merge structure.
- Steddy and Samek-Lodovici (2011) explain the same
- facts in terms of harmonic bounding of 213-containing candidates under Left-Alignment constraints.
- Both accounts share three unappealing features.
	- 1. They invoke linearization principles distinct from the most basic mechanisms of grammar.
	- 2. The relevant patterns require languageparticular learning (of the proper derivationdriving features, or constraint ranking).
	- 3. Some orders have ambiguous analyses, consistent with multiple remnant-movementavoiding derivations, or constraint rankings.

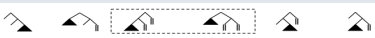

Structures generated by Cinque's analysis: Note that the order 3-2-1 has two distinct possible analyses

• Another account is that of Abels & Neeleman (2012).

- Similar to Cinque's analysis, but permit free head-complement order, abandoning the LCA.
- Technically they allow a superset of Cinque's derivations, and therefore greater ambiguity.
- Ambiguity can be reduced by adding a preference for derivations with fewer movements.

#### • The ULTRA account is superior on these three points.

- 1. 213-avoidance falls out from the architecture; such orders cannot be parsed successfully (*as single-domain information-neutral orders*).
- 2. ULTRA is universal and unparameterized, parsing the word orders of all languages.
- 3. The brackets generated by ULTRA (by reading Push and Pop as left and right brackets, resp.), while largely identical to those in Cinque's (2005) analysis, are unambiguous for any single-phase order. (*Note: the item being sorted is the label.*)

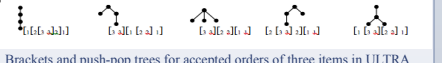

## **CONCLUSION**

• We introduced the ULTRA model.

- Universal parser-is-grammar without parameters or learning.
- Stack-sorting + cartography = universal parsing.
- Explains a class of word order universals, while eliminating spurious ambiguities.
- The model covers linearization, displacement, composition, brackets and labels.
- Our ongoing research aims to extend the model to explain other aspects of grammar.

#### **SELECTED REFERENCES**

Abels, K. & Neeleman, A. (2012). Linear asymmetries and the LCA. *Syntax*, 15(*1*), 25-74.

- Cinque, G. (2005). Deriving Greenberg's Universal 20 and its exceptions. *Linguistic Inquiry,* 36(*3)*, 315-332. Cinque, G. (2014). *Typological studies: Word order and relative clauses.*
- Routledge.
- Greenberg, J.H. (1963). Some universals of grammar with particular reference to the order of meaningful elements. *Universals of language,*  2, 73-113.
- Knuth, Donald. (1968). The Art of Computer Programming Vol. 3: Sorting and Searching.
- Steddy, S., & Samek-Lodovici, V. (2011). On the ungrammaticality of remnant movement in the derivation of Greenberg's Universal 20. *Linguistic Inquiry*, *42*(3), 445-469.
- Wurmbrand, S. (2006). Verb clusters, verb raising, and restructuring. *Blackwell companion to syntax, 5,* 229-343. **ACKNOWLEDGMENTS**

We would like to thank: K Abels, B Berwick, T Bever, N Chomsky, G Cinque, S Fong, T Graf, J Hale, H Harley, M Jarret, H Koopman, D Krivochen, M Kuhlmann, M Piattelli-Palmarini, M Saers, D Sportiche, and audiences at the 2016 Physics of Language Symposium and the 3rd Annual Linguistics Conference at the University of Georgia-Athens.

Go t

© 2015 Poster<br>2117 Fourth Street Poster **posterpresent** 

Stud

You can also<br>VIEW > SLIDE go to VIEW >

You can easil DESIGN men choice. You o

**How to change the template color theme** 

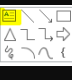

Adjust the si present. The<br>the conferen

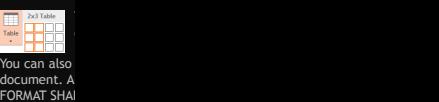

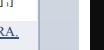

You can simp Some reform

#### document ha **Ho**

RIGHT-CLICK column options be customize

If you are wo poster, save them by goin<br>match the Pa mater.com

Save your tei<br>PowerPoint c

When you ar PosterPresen<br>Choose the p you submit a PowerPoint document you will be receiving a PDF proof for

*y*<br>*i* prior to prior to print noon, Pacific, Monday day. Next da offered. Go